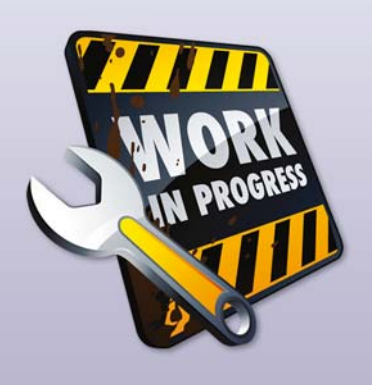

*In deze rubriek worden specifieke onderdelen van het Oracle Application Development Framework besproken. De bedoeling is dat de lezer daarna zelf met het onderwerp aan de slag kan.* 

# **ADF @WORK**

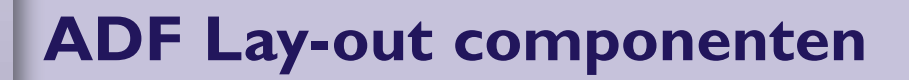

Het opzetten van een lay-out voor ADF-applicaties kan lastig zijn. Dit heeft te maken met de manier waarop ADF faces componenten gebruik maken van de ruimte op een pagina. De ADF component library bevat ongeveer twintig lay-out componenten. De twee meest interessante zijn de *<af:panelSplitter/>* en de *<af:panelStretchLayout/>*. De panel-Splitter bestaat uit twee facetten: first en second. Deze worden gebruikt om een pagina in twee delen op te splitsten. De facetten zijn als het ware placeholders die worden gebruikt om content te positioneren. Ze hebben geen functionaliteit en als ze geen 'child' componenten bevatten, worden ze niet getoond. De panelStretchLayout component bestaat uit vijf facetten: top-bottom-first-center-last, die allemaal ten opzichte van elkaar worden gepositioneerd. Alle 'child' componenten worden opgerekt om alle beschikbare ruimte te gebruiken. Hoe weet je welke componenten je het beste kunt gebruiken?

# **Schetsen en herkennen**

Een goede hulp bij het opzetten van een pagina lay-out is een schets. Dit helpt bij het visualiseren van de pagina. Het maken van een schets op bijvoorbeeld een white board of een stuk papier bespaart een hoop tijd en is flexibel.

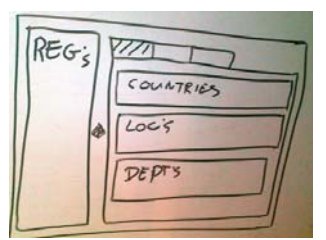

Als de schets klaar is, kan het echte werk beginnen. In een schets zijn ADF-faces componenten vaak goed te herkennen. De panelStretchLayout, de panelSplitter en de panelTabbed zijn typisch componenten

die er op een schets uit springen.

## **Toepassen.**

De schets kan bijna 1 op 1 worden overgenomen in de uiteindelijke code van de pagina. Je begint van buiten naar binnen met het opnemen van de lay-out componenten in je pagina code. De uiteindelijke content, de data, komt later. In dit voorbeeld is de content in het rechterdeel het lastigst. Er worden drie componenten verwacht die allemaal even hoog zijn en volledig strekken. Dat kan maar op 1 manier bereikt worden en dat is door middel van een panelStretchLayout. Bij deze component kun je namelijk aangeven hoeveel ruimte de top en de bottom gebruiken. De rest komt dan voor rekening van de center facet.

<af:panelStretchLayout topHeight="33%" bottomHeight="33%" >

#### **Nesten**

Het nesten van lay-out componenten kan helpen om de gewenste lay-out van je pagina te bereiken. Zo kun je gebruik maken van panelSplitters met daarbinnen een panelStretchLayout component. Onderstaande structuur toont hoe het nesten van componenten meerdere niveaus diep kan gaan.

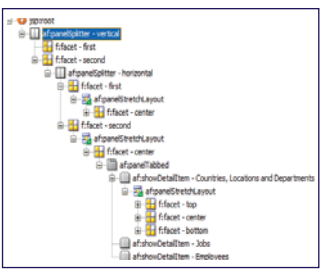

De componenten die uiteindelijk leiden tot het gewenste resultaat zijn een panelSplitter, met in het 'second' facet een geneste panelStretchLayout met daarbinnen een panelTabbed. De panelTabbed bevat drie showDetailItems

waarvan in de eerste wederom een panelStretchLayout is opgenomen.

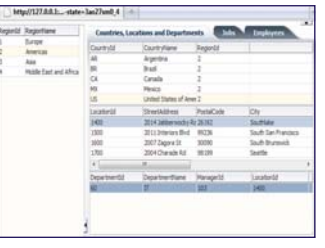

# **Templates**

In de praktijk zie je vaak dat de lay-out van verschillende pagina's of paginafragmenten hetzelfde is. Het is dan handig om de lay-out op te nemen in een page template. Iedere

nieuwe pagina kan dan gebruik maken van deze template. Dit zorgt er voor dat de lay-out door de hele applicatie consistent is. Als de lay-out gewijzigd moet worden, kun je de template aanpassen. De wijziging wordt overgenomen door alle pagina's die gebaseerd zijn op deze template.

## **Tenslotte**

Met ADF Lay-out componenten kun je, zo goed als, iedere gewenste lay-out maken. Hoofdstuk 8 van de "Web User Interface Developer's Guide for Oracle Application Development Framework" bevat een uitgebreid overzicht van de ADF Lay-out componenten en hun eigenschappen.

**Luc Bors (luc.bors@amis.nl) werkt als technisch specialist/ architect en is ADF Expertise Lead bij AMIS Services.**